# **Муниципальное бюджетное общеобразовательное учреждение муниципального образования г. Саяногорск Лицей №7**

Рассмотрено на заседании Методического совета Протокол № 1 от 22.08.2016 г.

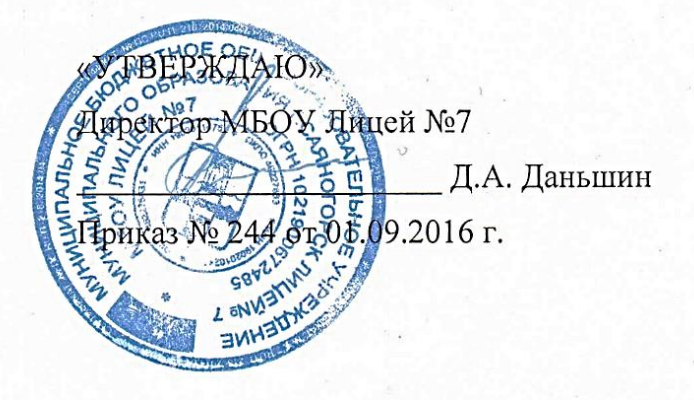

# **РАБОЧАЯ ПРОГРАММА**

#### **по внеурочной деятельности**

**Направление: техническое Курс «Юный дизайнер» Основное общее образование, 6 класс, 34 часа**

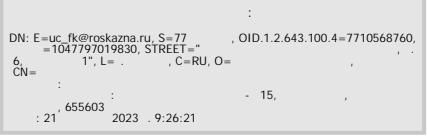

**Составитель:** Кольникова Наталья Сергеевна, учитель информатики, первая квалификационная категория

**Цель:** развить творческие способности учащихся, подготовить учащихся к активной полноценной жизни и работе в условиях технологически развитого общества; показать возможности современных программных средств для обработки графических изображений; способствовать освоению азов компьютерной графики, основных инструментов и приемов, используемых в растровой и векторной компьютерной графике; обучению выполнения рисунка разной степени сложности; показать возможности программы для создания публикаций.

Основными задачами курса являются:

 познакомиться с видами компьютерной графики, их функциональными, структурными и технологическими особенностями;

 научиться эффективно использовать аппаратное и программное обеспечение компьютера при работе с растровой компьютерной графикой;

 сформировать навыки работы с различными форматами графических файлов;

 сформировать навыки обработки изображений, создания растровых рисунков;

 Сформировать навыки работы с электронными публикациями, освоением приемов создания открыток, бюллетеней, календарей, брошюр, каталогов, а также огромного количества других видов печатной продукции средствами Microsoft Publisher;

 Сформировать навыки коллективной работы над совместным графическим проектом.

## **Планируемые результаты реализации программы:**

*1. Результаты первого уровня:* приобретение школьниками знаний о построении графического рисунка, о различных видах информации (графической, текстовой), о построении различных видов электронных публикаций; об этике и эстетике повседневной жизни человека; о принятых в обществе нормах отношения к природе, к памятникам истории и культуры, о правилах конструктивной групповой работы; об основах организации коллективной творческой деятельности; о способах самостоятельного поиска, нахождения и обработки информации.

*2. Результаты второго уровня:* получение обучающимися опыта работы на компьютере в графических программах Paint, Paint.NET, в программе электронных публикаций Ms Publisher; алгоритма построения графического объекта; умения анализировать, сравнивать, обобщать информацию; владение коммуникативными моделями поведения.

*3. Результаты третьего уровня:* школьник может приобрести опыт исследовательской деятельности; опыт публичного выступления по проблемным вопросам; опыт самообслуживания, самоорганизации и организации совместной деятельности с другими детьми; опыт управления другими людьми и взятия на себя ответственности за других людей.

## **Содержание курса внеурочной деятельности «Юный дизайнер»**

Курс «Юный дизайнер» предназначен для учащихся 6 классов.

В основе курса лежит максимально конкретная, практическая деятельность ребенка, связанная с овладением достаточными возможностями использования компьютера, как творческой мастерской, в которой можно создавать шедевры живописи, сложные чертежи, издавать рекламу, буклеты, объявления, пригласительные, коллажи. Программа курса направлена на расширение представлений учащихся о возможностях использования компьютера для своего творческого самовыражения.

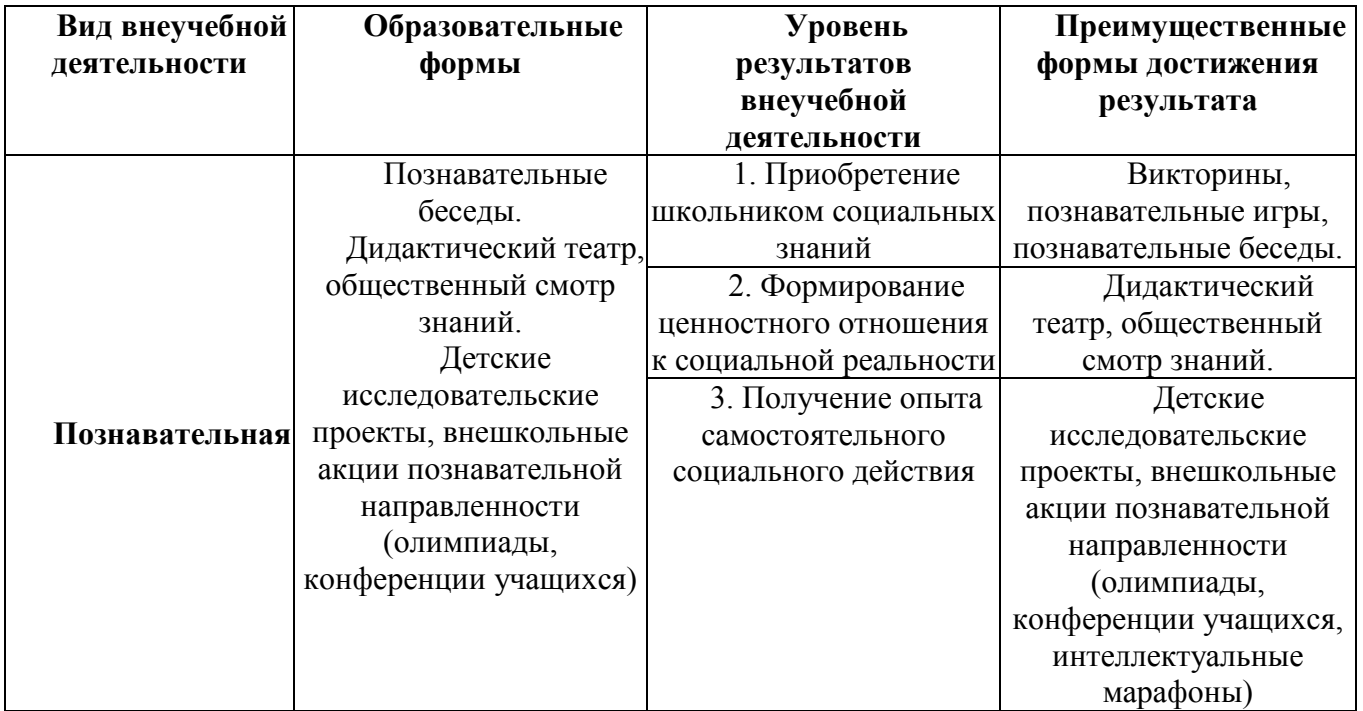

# *Раздел 1. Компьютерная графика*

Техника безопасности на уроках информатики, правила поведения в компьютерном классе. Работа с палитрой и использование инструментов рисования. Разные способы создания рисунка из примитивов. Создание на рисунке надписи и выполнение ее стилизации. Знание особенностей различных стилей слоя. Инструменты выделения, трансформации. Тоновая и цветовая коррекция изображения.

### *Раздел 2. Электронные публикации*

Технология создания электронных публикаций. Основные приемы создания открыток, бюллетеней, календарей, брошюр, каталогов, а также огромного количества других видов печатной продукции.

#### **Тематическое планирование**

Условные обозначения: Познавательная беседа – ПБ, Практикум – П.

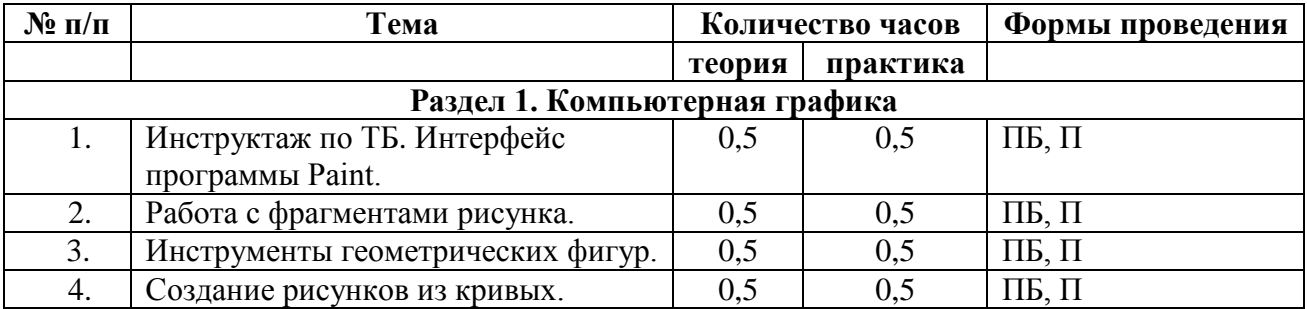

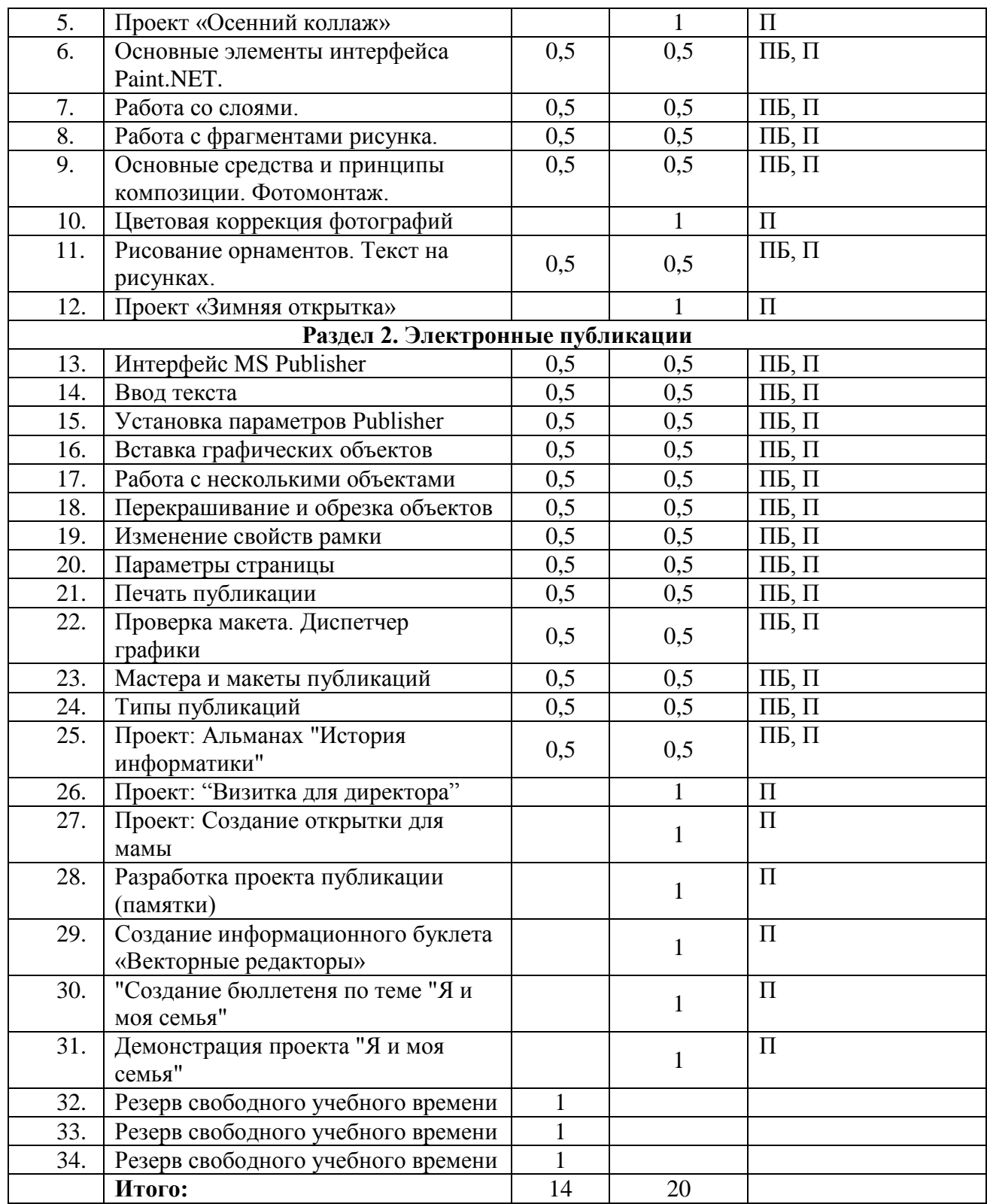